# Package 'telefit'

February 3, 2020

Type Package

Title Estimation and Prediction for Remote Effects Spatial Process Models

Version 1.0.3

Date 2020-02-03

Author Joshua Hewitt

Maintainer Joshua Hewitt <joshua.hewitt@duke.edu>

Description Implementation of the remote effects spatial process (RESP) model for teleconnection. The RESP model is a geostatistical model that allows a spatially-referenced variable (like average precipitation) to be influenced by covariates defined on a remote domain (like sea surface temperatures). The RESP model is introduced in Hewitt et al. (2018) <doi:10.1002/env.2523>. Sample code for working with the RESP model is available at <https://jmhewitt.github.io/research/resp\_example>. This material is based upon work supported by the National Science Foundation under grant number AGS 1419558. Any opinions, findings, and conclusions or recommendations expressed in this material are those of the au-

thors and do not necessarily reflect the views of the National Science Foundation.

### License GPL-3

**Depends**  $R (= 3.0.2)$ 

Imports abind, coda, cowplot, dplyr, fields, itertools, mvtnorm, raster, scoringRules, stringr, foreach, ggplot2, gtable, reshape2, scales, sp

**LinkingTo** Rcpp ( $>= 0.12.4$ ), RcppArmadillo, RcppEigen ( $>= 0.3.3.3.1$ )

RoxygenNote 7.0.2

Suggests testthat

LazyData true

SystemRequirements A system with a recent-enough C++11 compiler (such as  $g++-4.8$  or later).

NeedsCompilation yes

Encoding UTF-8

Repository CRAN

Date/Publication 2020-02-03 21:00:02 UTC

# R topics documented:

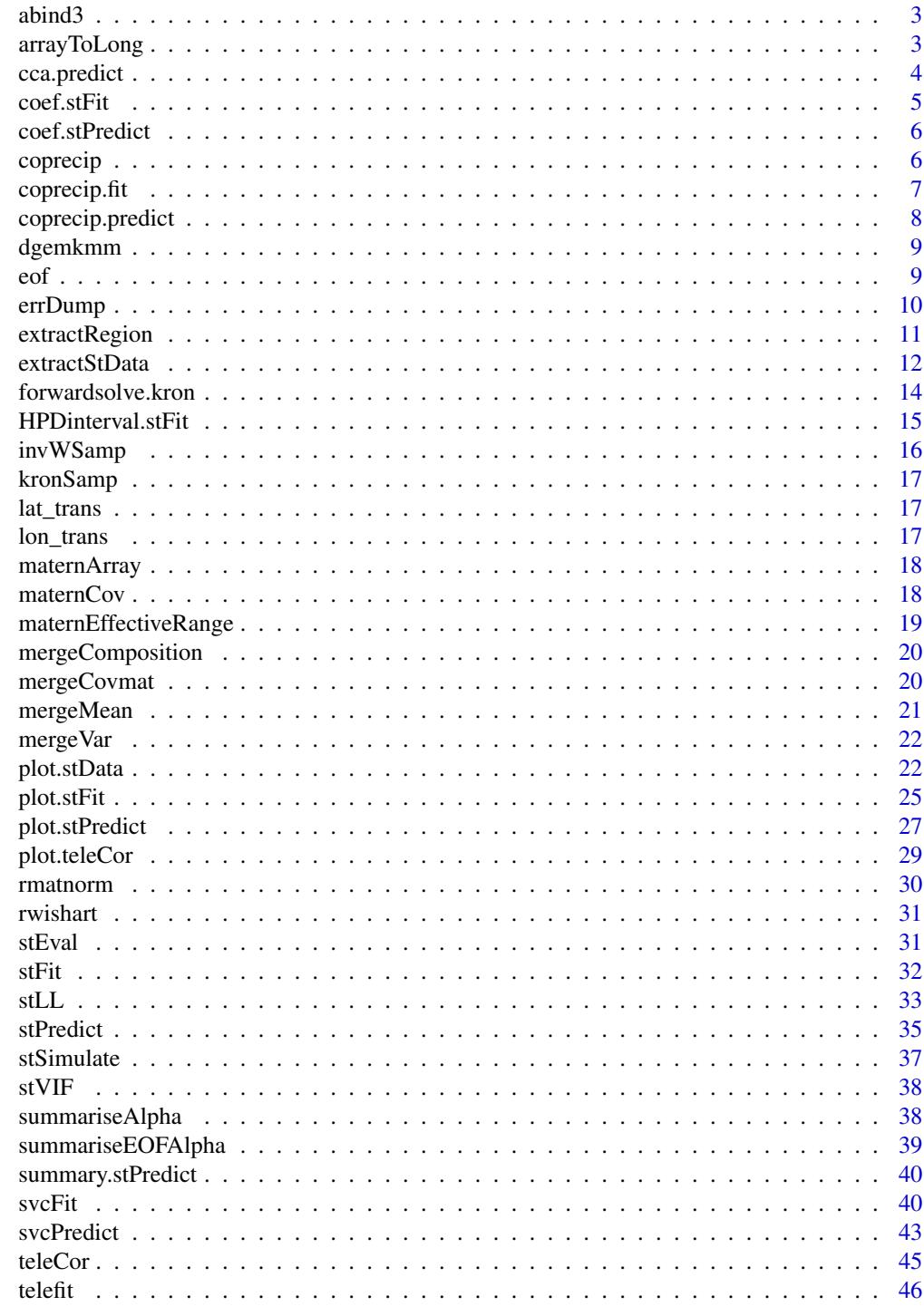

<span id="page-2-0"></span>

This function extends the abind function from the abind package.

#### Usage

 $abind3(...)$ 

### Arguments

... Any number of matrices of equal dimension to stack together into a 3d matrix

arrayToLong *Reshape array of data matrices into long format*

### Description

Reshape array of data matrices into long format

#### Usage

```
arrayToLong(X, coords, yrs)
```
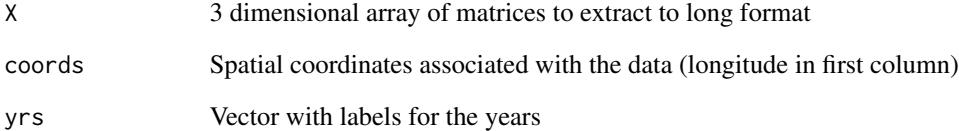

Canonical correlation analysis (CCA) is sometimes referred to as a double-barreled principal component analysis. Loosely, it fits a linear regression model to the scores of principal component decompositions for of the predictors  $X$  and responses Y. Oftentimes, only the largest  $k$  principal components are used to make predictions.

#### Usage

```
cca.predict(X, Y, X.new, k.x, k.y)
```
#### Arguments

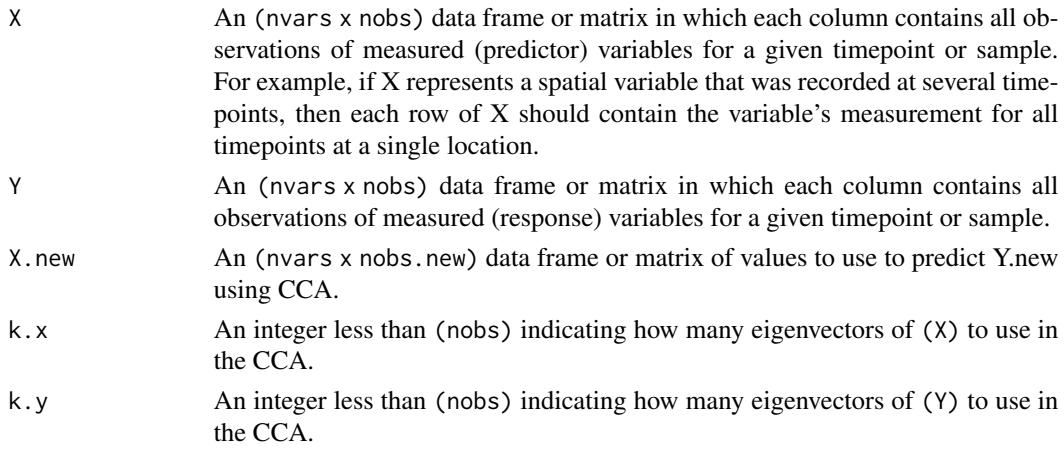

#### Details

CCA has been used to predict a teleconnected response (like precipitation) using the remote field generating the teleconnection (like ocean temperatures). In this application, principal components are often referred to as empirical orthogonal functions (EOFs).

#### Value

Y.new Predicted values for Y.new

#### References

Cook, E.R., Briffa, K.R., and Jones, P.D., 1994, Spatial regression methods in dendroclimatology: A review and comparison of two techniques: International Journal of Climatology, v. 14, p. 379- 402.

Glahn, H.R., 1968, Canonical Correlation and Its Relationship to Discriminant Analysis and Multiple Regression: Journal of the Atmospheric Sciences, v. 25, p. 23-31.

#### <span id="page-4-0"></span>coef.stFit 5

### Examples

```
data("coprecip")
attach(coprecip)
# compute CCA predictions of Y (CO precipitation) given Z (Pacific ocean SSTs)
# using 2 principal components (aka. EOFs)
preds = cca.predict(X = Z, Y = Y, X.new = Z, k.x = 2, k.y = 2)
# compute R^2
1 - var(as.numeric(preds-Y)) / var(as.numeric(Y))
```
coef.stFit *Compute point estimates for parameters from posterior samples*

### Description

Compute point estimates for parameters from posterior samples

#### Usage

```
## S3 method for class 'stFit'
coef(object, burn = 1, fun = mean, ...)
```
### Arguments

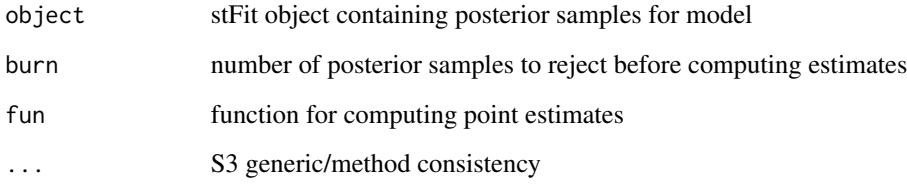

### Examples

data("coprecip.fit") coef(coprecip.fit, burn = 50)

<span id="page-5-0"></span>

Compute point estimates for parameters from posterior samples

### Usage

```
## S3 method for class 'stPredict'
coef(object, stFit, stData, burn = 1, type = "eof-alpha_knots", ...)
```
### Arguments

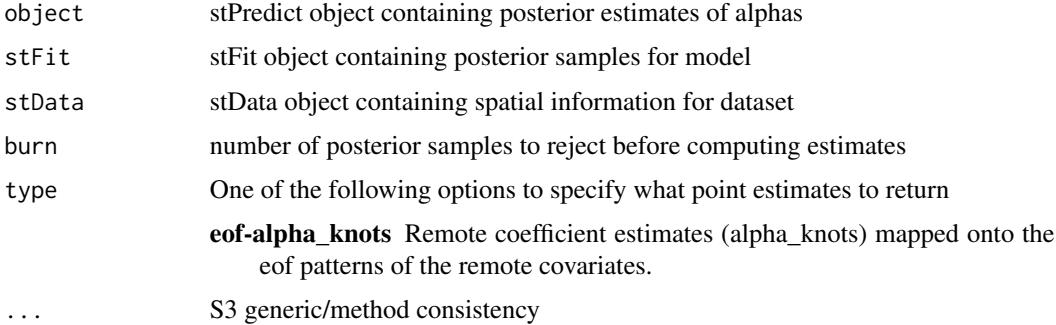

#### Examples

```
data("coprecip")
data("coprecip.fit")
data("coprecip.predict")
coef(coprecip.predict, stFit = coprecip.fit, stData = coprecip, burn = 50)
```
coprecip *Standardized anomalies of CO Precipitation*

#### Description

A dataset containing sample spatially-aggregated climate data from the ERA-Interim and PRISM datasets. The response comes from PRISM, average monthly precipitation in a DJF winter. The covariates come from ERA-Interim, Colorado and Pacific Ocean (sea) surface temperatures. All data has been converted to standardized anomalies.

### <span id="page-6-0"></span>coprecip.fit 7

### Usage

coprecip

### Format

A stData object with 3 years of observations

tLabs year labels for data columns coords.s centers of grid cells for Colorado data coords.r centers of grid cells for Pacific Ocean data X Array of design matrices for Colorado covariates Y Matrix of precipitation observations Z Matrix of Pacific Ocean data X.lab Label for covariate data, used by plotting functions Y.lab Label for response data, used by plotting functions Z.lab Label for covariate data, used by plotting functions

### Source

<http://prism.oregonstate.edu> <https://rda.ucar.edu/datasets/ds627.0/>

### Examples

data("coprecip") str(coprecip)

coprecip.fit *Sample MCMC output for the RESP model*

### Description

An example stFit object containing output from a short run of the MCMC sampler that fits the RESP model to data.

### Usage

coprecip.fit

#### <span id="page-7-0"></span>Format

An stFit object, which is a list of several objects

parameters MCMC samples of model parameters

priors description of priors used to fit model

miles TRUE or FALSE to specify whether the spatial distances used to estimate spatial covariance parameters were in units of miles (TRUE) or kilometers (FALSE)

localOnly TRUE if remote covariates were not estimated

remoteOnly TRUE if local covariates were not estimated

varying (deprecated) TRUE if local covariates were estimated as a spatially-varying field

coords.knots coordinates of remote knot locations

#### Examples

```
data("coprecip.fit")
str(coprecip.fit)
```
coprecip.predict *Sample composition sampling output for the RESP model*

#### Description

An example stPredict object containing predictions from a short run of the MCMC composition sampler. The output also contains teleconnection estimates.

#### Usage

coprecip.predict

#### Format

An stPredict object, which is a list of several objects

pred A list containing summaries of posterior predictions

samples Posterior samples for predictions

coords.s centers of grid cells for Colorado data

localOnly TRUE if remote covariates were not estimated

varying (deprecated) TRUE if local covariates were estimated as a spatially-varying field

tLabs year labels for prediction timepoints

Y.lab Label for response data, used by plotting functions

cat.probs vector of probabilities for using posterior samples to return categorical predictions from the posterior prediction samples

### <span id="page-8-0"></span>dgemkmm 9

- category.breaks Breakpoints used to discretize posterior predictive distribution at each coordinate in coords.s during composition sampling.
- alpha\_knots Summaries of posterior estimates of teleconnection effects
- eof\_alpha\_knots Summaries of posterior estimates of teleconnection effects after spatial basis function transformation

### Examples

```
data("coprecip.predict")
str(coprecip.predict)
```
dgemkmm *Evaluate kron(A,B) \* C without storing kron(A,B)*

#### Description

Evaluate kron $(A,B) * C$  without storing kron $(A,B)$ 

#### Usage

dgemkmm(A, B, C)

### Arguments

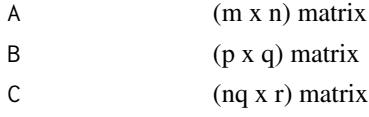

eof *Performs an EOF decomposition of the data*

#### Description

Uses the stats::prcomp function to implement EOF decompositions of data

#### Usage

 $eof(X, center = F, scale = F)$ 

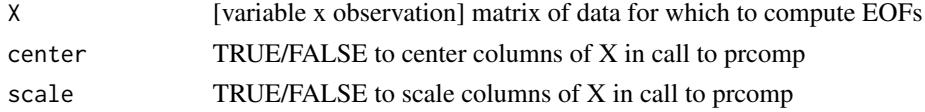

<span id="page-9-0"></span>10 errDump errDump errDump errDump errDump errDump errDump errDump errDump errDump errDump errDump errDump er

### Value

A list containing EOF patterns as columns, and their scores

### Examples

```
data("coprecip")
attach(coprecip)
# compute ocean surface temperature eofs
eofs = eof(Z)# view first EOF, which corresponds to the El-Nino pattern
coords.r.mod = coords.r
coords.r.mod[,1][coords.r.mod[,1]>0] =
  coords.r.mod[,1][coords.r.mod[,1]>0] - 360
fields::quilt.plot(coords.r.mod, eofs$patterns[,1])
# alternatively, the plot.stData function can directly compute and plot EOFs
plot(coprecip, type='eof', pattern=1)
```
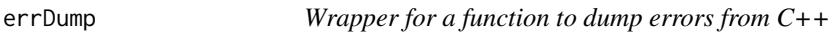

### Description

Wrapper for a function to dump errors from C++

#### Usage

```
errDump(x, fname = file.path(tempdir(), "error_samplerState.RData"))
```
#### Arguments

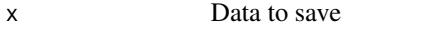

fname Path/name to save data to

<span id="page-10-0"></span>

This method is intended for use as the main helper function for extractStData.

### Usage

```
extractRegion(
  sgdf,
  extent,
  type = "response",
  aggfact = NULL,mask = NULL,aspect = F,
  aspect.categories = NULL,
  slope = F
\mathcal{L}
```
### Arguments

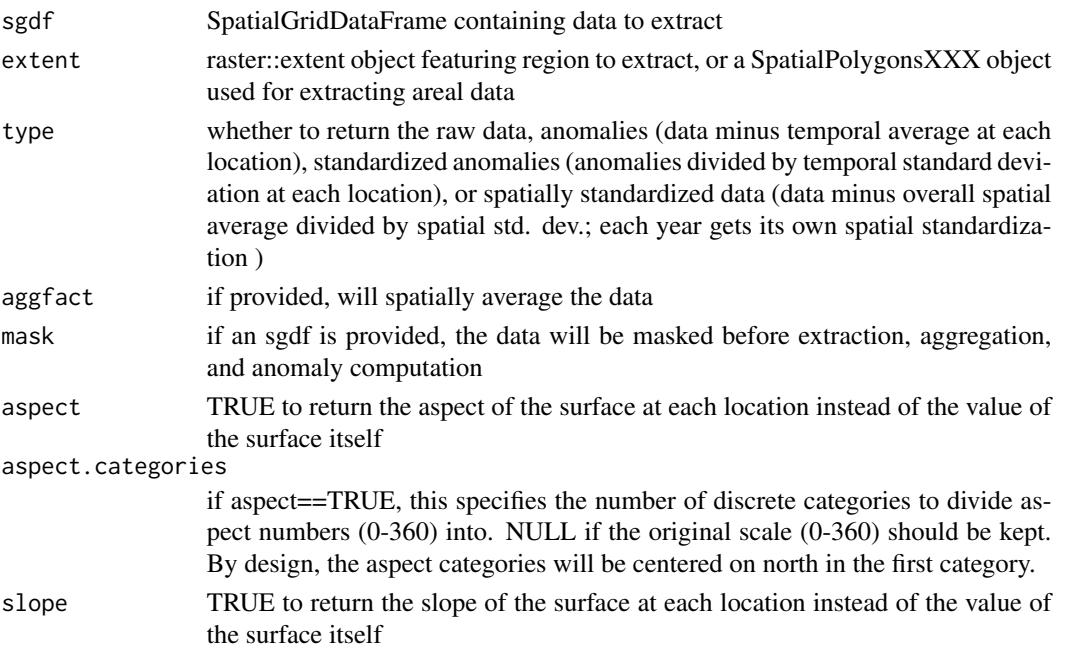

### Value

a modified SpatialGridDataFrame, sgdf, with the climatology for each location accessible via attr(sgdf@data@values, 'scaled:center') if anomalies were computed

<span id="page-11-0"></span>

Basic extraction of SpatialGridDataFrame data for teleconnection analysis

#### Usage

```
extractStData(
 X,
  Y,
 Z,
  t = NULL,D.s,
 D.r,
 mask.s = NULL,
 mask.r = NULL,
  aggfact.s = NULL,
  aggfact.r = NULL,
  intercept = T,
  type.s = "response",
  type.r = "response",
  type.s.y = "response",
  X.lab = NULL,Y.lab = NULL,
  Z.lab = NULL,aspect = F,
  aspect.categories = 4,
  slope = F,
  colnames.X = NULL,
  formula = NULL
\mathcal{L}
```
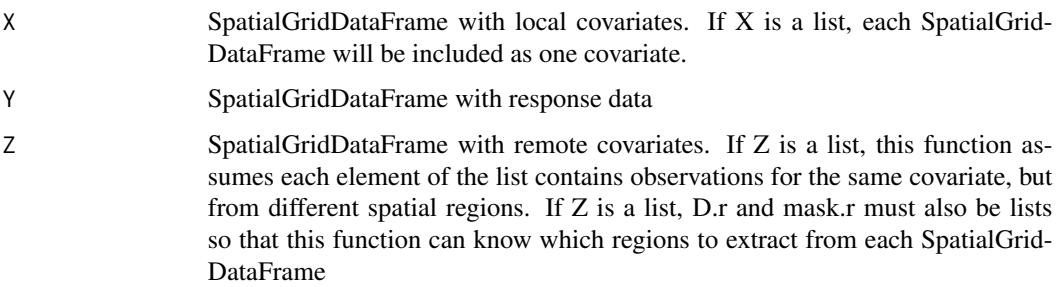

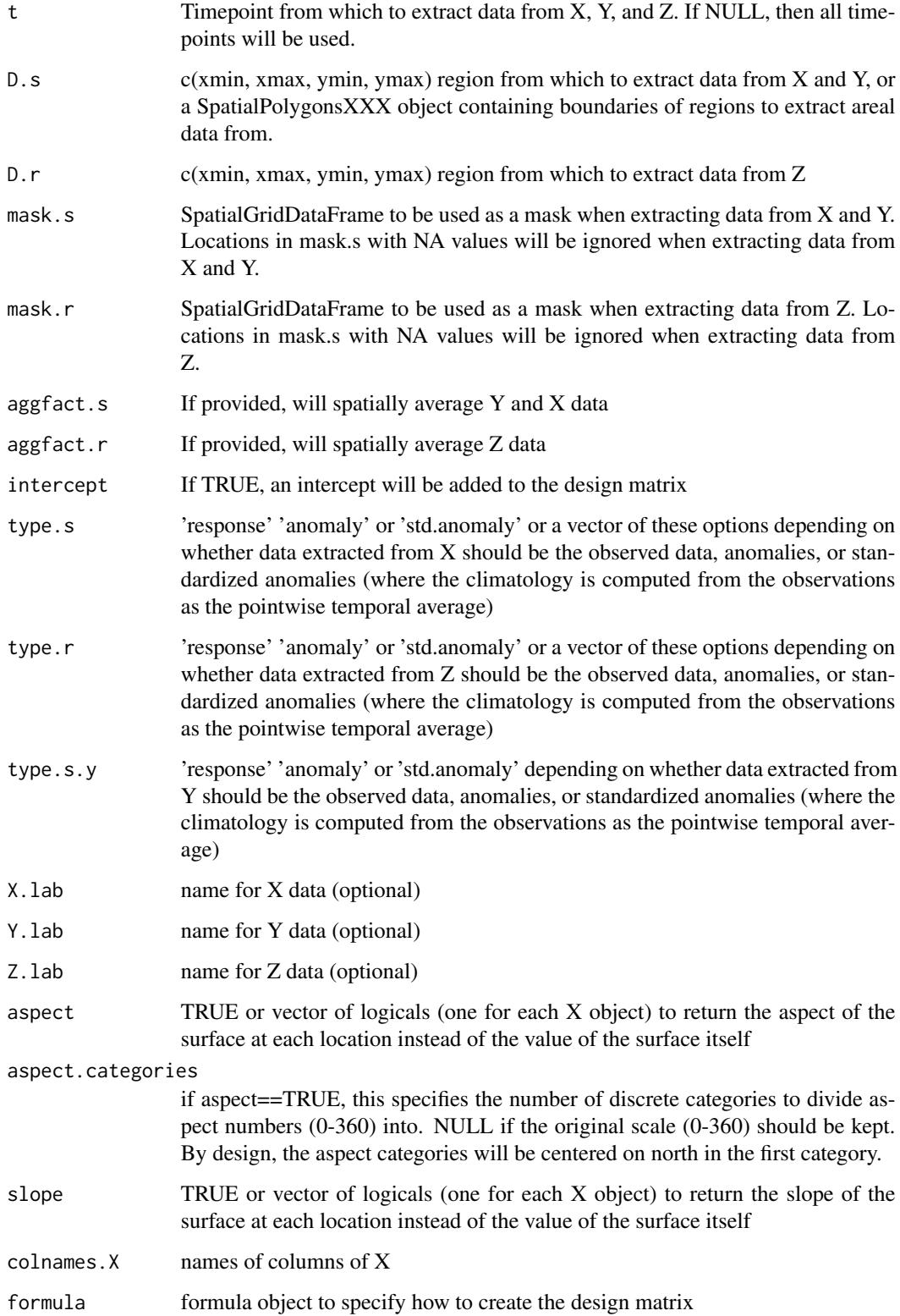

#### Examples

```
# the extractRegion and extractStData methods create data matrices from
# SpatialGridDataFrame objects
library(sp)
data("coprecip")
attach(coprecip)
#
# build SpatialGridDataFrame objects containing some of the coprecip data
#
gt = GridTopology(cellcentre.offset = apply(coords.s, 2, min),
                  cellsize = c(.5, .5),
                  cells.dim = c(20, 12))
# Note: This is an example only; this grid will not match coprecip$coords.r
gt.Z = GridTopology(cellcentre.offset = apply(coords.r, 2, min),
                    cellsize = c(1.4, 1.4),cells.dim = c(101, 52))
Xd = data. frame(`1981` = X[, 2, 1], `1982` = X[, 2, 2])
colnames(Xd) = gsub('X','', colnames(Xd))
sgdf.x = SpatialGridDataFrame(gt, Xd)
Yd = data. frame(`1981` = Y[,1], `1982` = Y[,2])
colnames(Yd) = gsub('X','', colnames(Yd))
sgdf.y = SpatialGridDataFrame(gt, Yd)
Zd = data. frame(`1981` = Z[, 1], `1982` = Z[, 2])
colnames(Zd) = gsub('X','', colnames(Zd))
sgdf.z = SpatialGridDataFrame(gt.Z, Zd)
# only extract a region of the coordinates
coprecip2 = extractStData(sgdf.x, sgdf.y, sgdf.z,
                    D.s = c(-105, -103, 37, 41),D.r = c(-160, -100, -15, 0)
```
forwardsolve.kron *Solves a triangular system with a Kronecker product structure*

#### Description

Solves  $kron(A, B)x = y$  where A and B are lower triangular matrices.

<span id="page-13-0"></span>

### <span id="page-14-0"></span>HPDinterval.stFit 15

### Usage

forwardsolve.kron(A, B, y)

#### Arguments

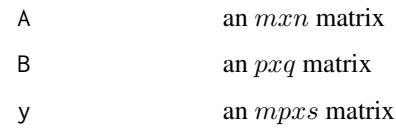

#### Value

 $\mathbf X$ 

### Examples

```
set.seed(2018)
coord.s = matrix(runif(100), ncol=2)coord.r = matrix(runif(50), ncol=2)d.s = as.matrix(dist(coord.s))
d.r = as.matrix(dist(coord.r))
S1 = exp(-d.s)S2 = exp(-d.r)A = t(chol(S1))B = t(chol(S2))s = 15x = matrix(runit(nrow(S1)*nrow(S2)*s), ncol=s)y = kronecker(A,B) %*% x
x.solved = forwardsolve.kron(A, B, y)
max(abs(x - x.solved))
```
HPDinterval.stFit *Compute Highest posterior density intervals from posterior samples*

### Description

Compute Highest posterior density intervals from posterior samples

### Usage

```
## S3 method for class 'stFit'
HPDinterval(stFit, burn = 1, prob = 0.95)
```
### Arguments

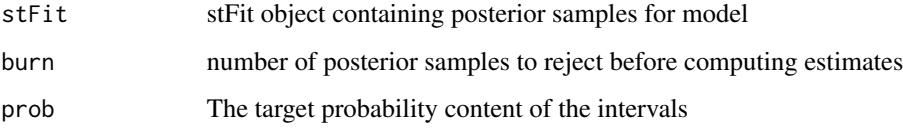

### Examples

```
data("coprecip.fit")
HPDinterval.stFit(coprecip.fit, burn = 50)
```
invWSamp *Samples an Inverse-Wishart matrix*

### Description

Samples  $W$   $IW(Psi, n)$ 

#### Usage

invWSamp(Psi, n)

### Arguments

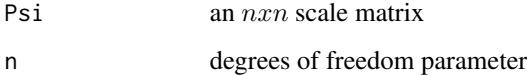

### Examples

 $A = matrix(c(1, .5, .5, 1), ncol=2)$  $W = invWSamp(A, 3)$ 

<span id="page-15-0"></span>

<span id="page-16-0"></span>kronSamp *Samples a multivariate normal with a Kronecker product covariance structure*

### Description

Samples  $x \ N(0, AxB)$ 

### Usage

kronSamp(A, B)

### Arguments

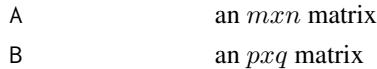

### Examples

 $A = matrix(c(1, .5, .5, 1), ncol=2)$  $B = diag(2)$ x = kronSamp(A, B)

### Description

Formatting for longitude scales in ggplot spatial maps

### Usage

lat\_trans()

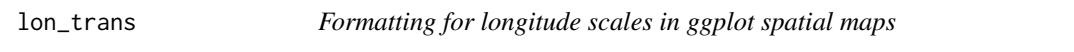

### Description

Formatting for longitude scales in ggplot spatial maps

### Usage

lon\_trans()

<span id="page-17-0"></span>

This function evaluates the Matern covariance function for the elements of a vector.

### Usage

```
maternArray(d, scale = 1, range = 1, smoothness = 0.5, nugget = 0)
```
### Arguments

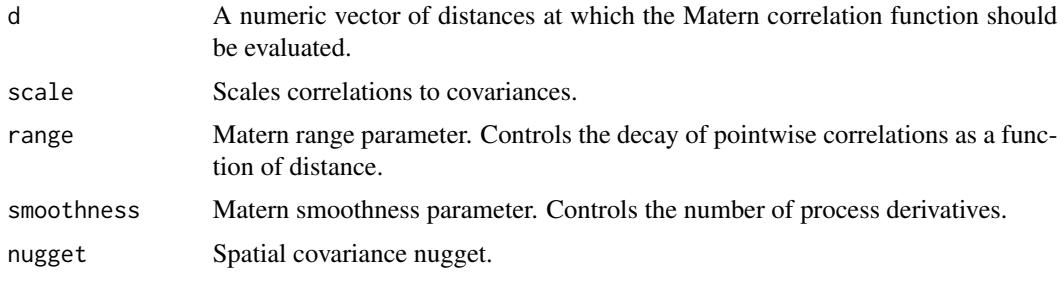

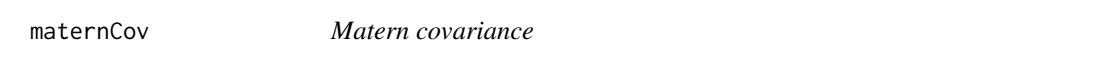

### Description

This function evaluates the Matern covariance function for the elements of a (potentially nonsquare) spatial distance matrix

### Usage

```
maternCov(d, scale = 1, range = 1, smoothness = 0.5, nugget = 0)
```
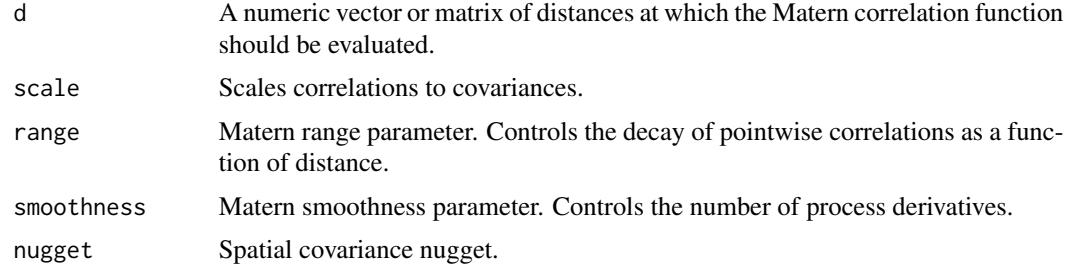

### <span id="page-18-0"></span>maternEffectiveRange 19

#### Examples

```
data("coprecip")
attach(coprecip)
# compute spatial covariance matrix for an exponential covariance function
# using Colorado coordinates
Sigma = maternCov(fields::rdist.earth(coords.s), scale = 1, range = 250,
 smoothness = .5, nugget = 0)
```
maternEffectiveRange *Compute effective range for Matern correlation to drop to a specified level*

### Description

The effective range for an isotropic spatial correlation function is commonly defined to be the distance beyond which the correlation becomes small, typically below .05. Given range and smoothness parameters for a Matern covariance function, this function numerically searches for this distance. Note that the scale is not important for this calculation.

### Usage

```
maternEffectiveRange(cor = 0.05, range = 1, smoothness = 0.5)
```
#### Arguments

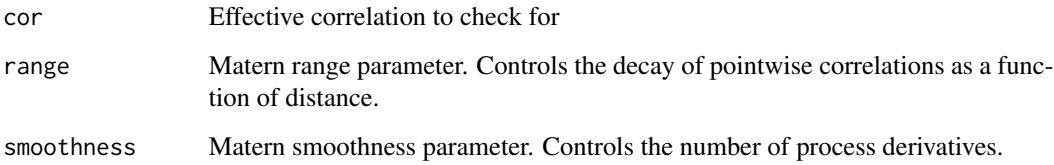

#### Examples

```
# effective range for exponential covariance function with range = 1,
# which is theoretically known to equal -ln(.05)
maternEffectiveRange(cor = .05, range = 1, smoothness = .5)
```
<span id="page-19-0"></span>

Combine results from composition sampler

### Usage

mergeComposition(xfull, yfull)

### Arguments

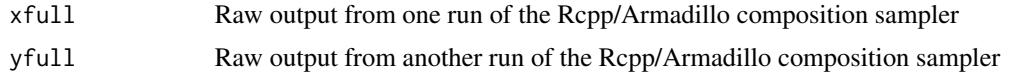

mergeCovmat *Combine sample covariance matrices from two samples*

### Description

This function combines the sample covariance information from two samples (of the same phenomena) to return the sample covariance matric of the union of the two samples.

#### Usage

```
mergeCovmat(
  A.cov.xy,
  B.cov.xy,
  A.mean.x,
  A.mean.y,
  B.mean.x,
  B.mean.y,
  A.n,
  B.n
\mathcal{L}
```
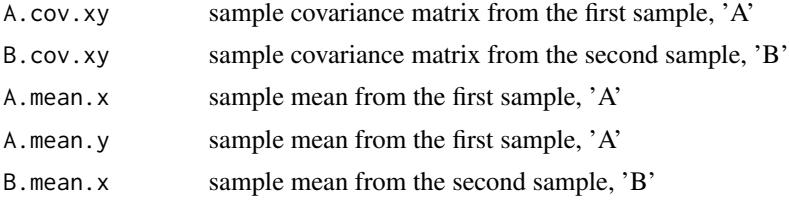

### <span id="page-20-0"></span>mergeMean 21

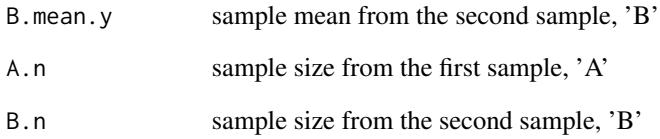

### Details

This function assumes the data is normalized by n (the MLE estimator) instead of n-1 (the unbiased estimator).

#### References

Pebay, P., 2008, Formulas for Robust, One-Pass Parallel Computation of Covariances and Arbitrary-Order Statistical Moments: Sandia Report.

mergeMean *Combine sample means from two samples*

### Description

This function combines the sample mean information from two samples (of the same phenomena) to return the sample mean of the union of the two samples.

### Usage

mergeMean(x.mean, y.mean, x.n, y.n)

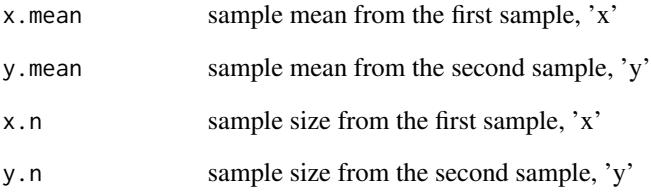

<span id="page-21-0"></span>

This function combines the sample variance information from two samples (of the same phenomena) to return the sample variance of the union of the two samples.

#### Usage

mergeVar(x.var, y.var, x.mean, y.mean, x.n, y.n)

#### Arguments

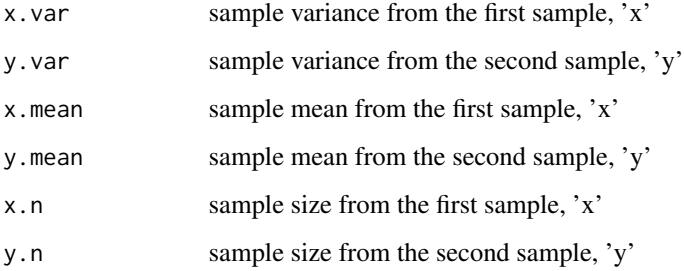

#### Details

This function assumes the data is normalized by n (the MLE estimator) instead of n-1 (the unbiased estimator).

#### References

Chan, T.F., Golub, G.H., and LeVeque, R.J., 1979, Updating formulae and a pairwise algorithm for computing sample variances: Technical Report, Stanford University .

plot.stData *Plot stData objects*

#### Description

This function provides basic plotting for telefit package data.

### plot.stData 23

### Usage

```
## S3 method for class 'stData'
plot(
 x,
 type = "response",
 t = NULL,p = NULL,map = "world",
 region = ".''.coord.s = NULL,
  coord.r = NULL,
 zlim = NULL,
 filllab = NULL,lab.teleconnection = expression(alpha),
  fill.lab.width = 20,
  category.breaks = NULL,
  coords.knots = NULL,
  signif.telecon = F,
 dots = NULL,pattern = 1,
 1wd = 1.75,
  cutoff = 0.9,
  signif.level = 0.05,
  alpha = 0.2,
  zmid = 0,
  contour = c(F, F),
  ...
\mathcal{L}
```
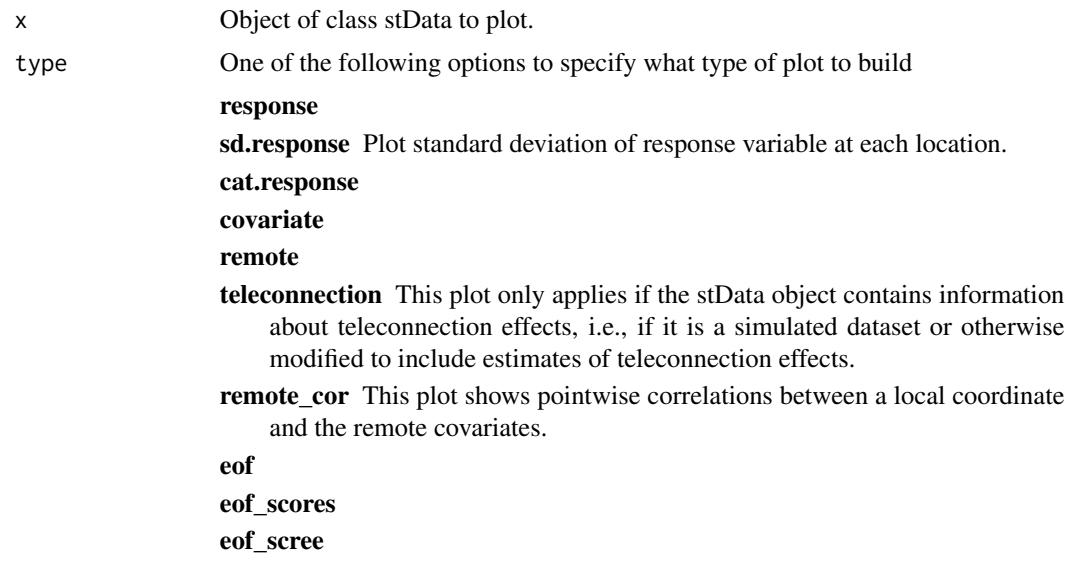

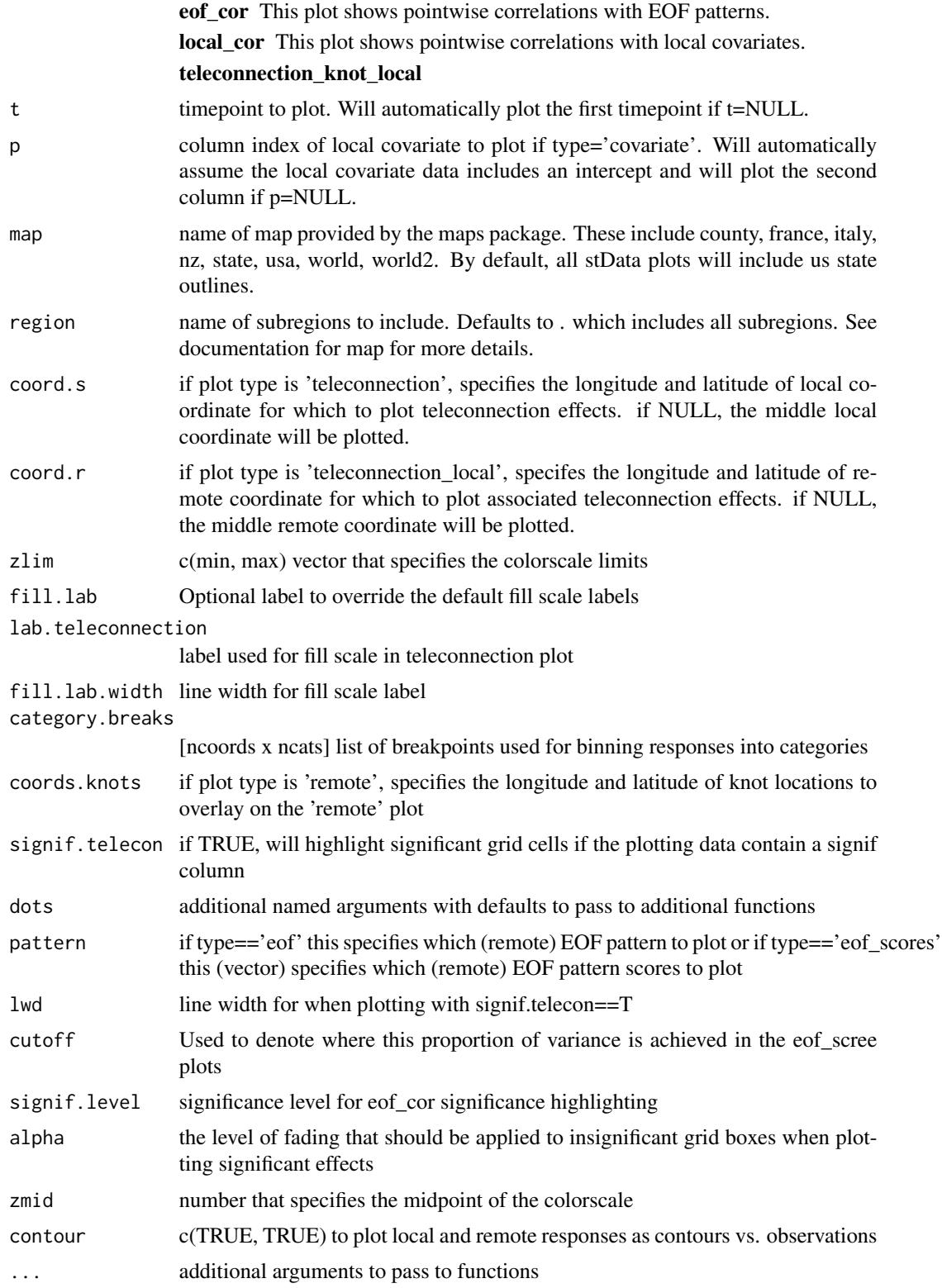

#### <span id="page-24-0"></span>plot.stFit 25

### Value

a ggplot object with the specified map

### Examples

```
data("coprecip")
p = plot(coprecip)
```
plot.stFit *Plot stFit objects*

### Description

This function provides basic plotting for telefit package data.

### Usage

```
## S3 method for class 'stFit'
plot(
  x,
  type = "density",
  stData = NULL,
 coord.s = NULL,
 coord.knot = NULL,
  text.size = NULL,
  axis.text.size = NULL,
  title.text.size = NULL,
 burn = 1,
  signif.telecon = F,
 p = 1,
  local.covariate = NULL,
  lwd = NULL,facet.signif = 3,
  stat.smooth.bw = NULL,
  stat.smooth.degree = NULL,
 dots = NULL,...
)
```
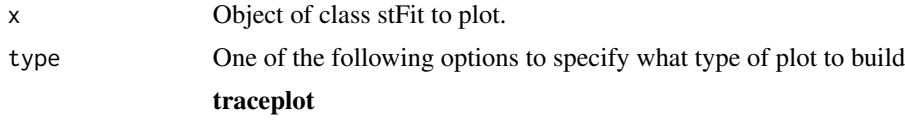

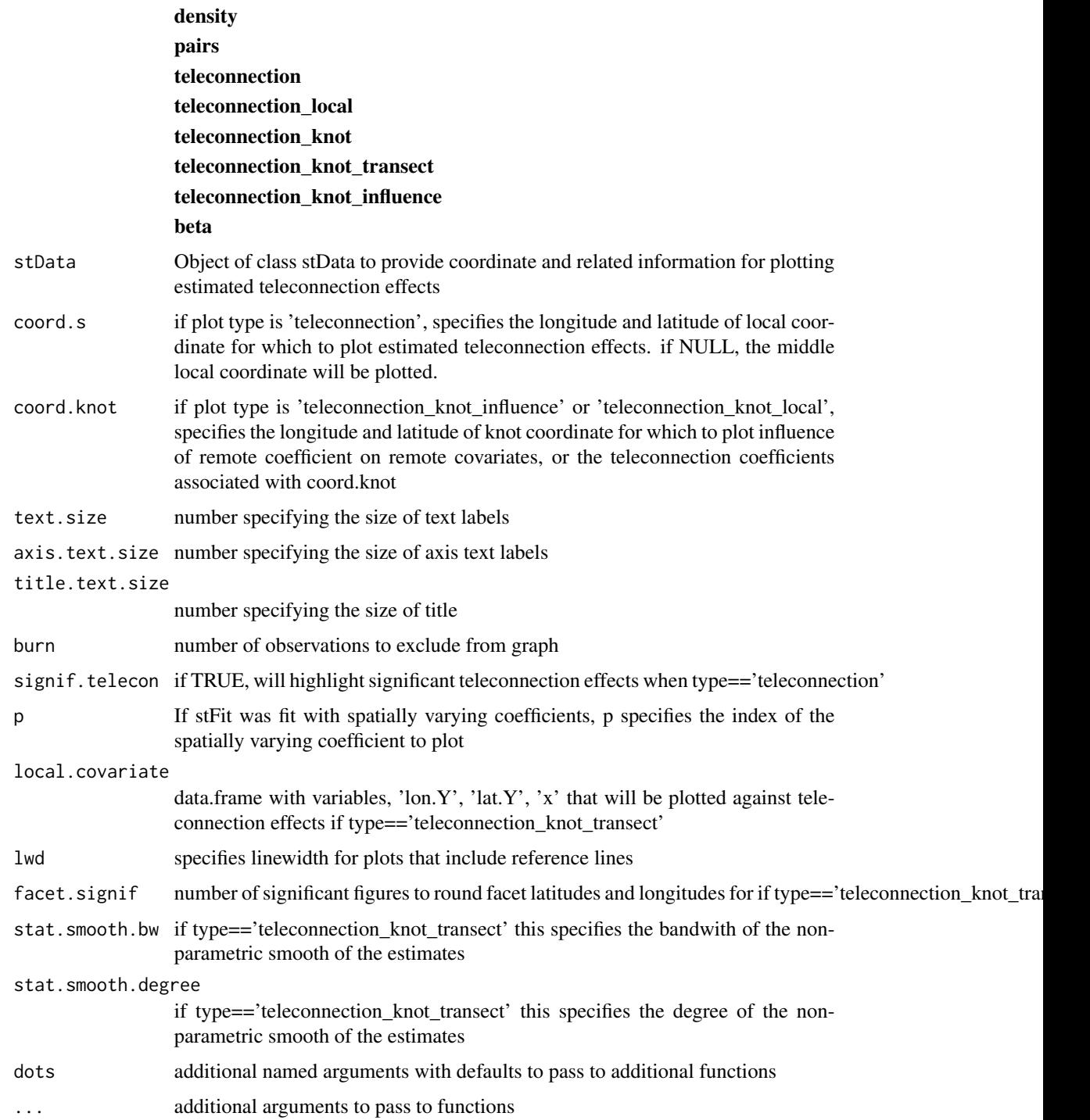

### Value

a ggplot object with the specified map

### <span id="page-26-0"></span>plot.stPredict 27

### Examples

```
data("coprecip.fit")
plot(coprecip.fit, burn = 50, type = 'trace')
```
plot.stPredict *Plot stPredict objects*

### Description

This function provides basic plotting for telefit package data.

### Usage

```
## S3 method for class 'stPredict'
plot(
  x,
  type = "prediction",
  t = NULL,stFit = NULL,
 stData = NULL,
 err.comparison = NULL,
 err.var = NULL,
 err.lab = err.var,
 pattern = 1,
 dots = NULL,
 burn = 1,
  signif.telecon = F,
  ...
\mathcal{L}
```
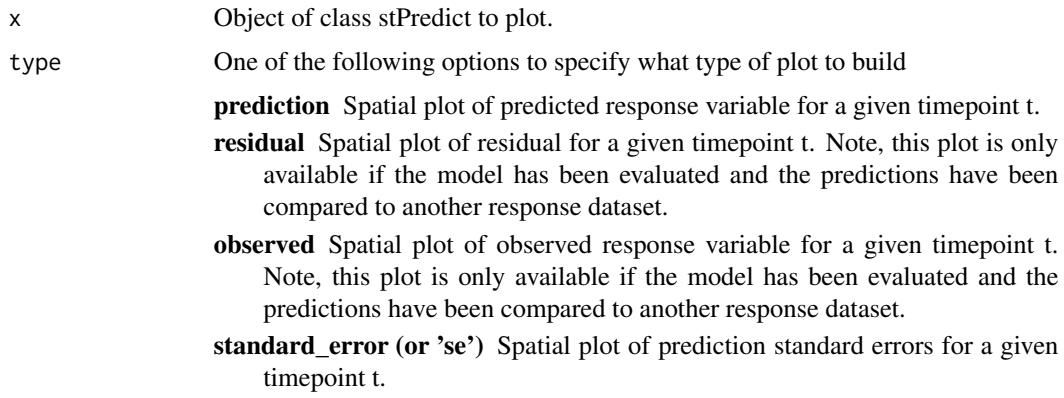

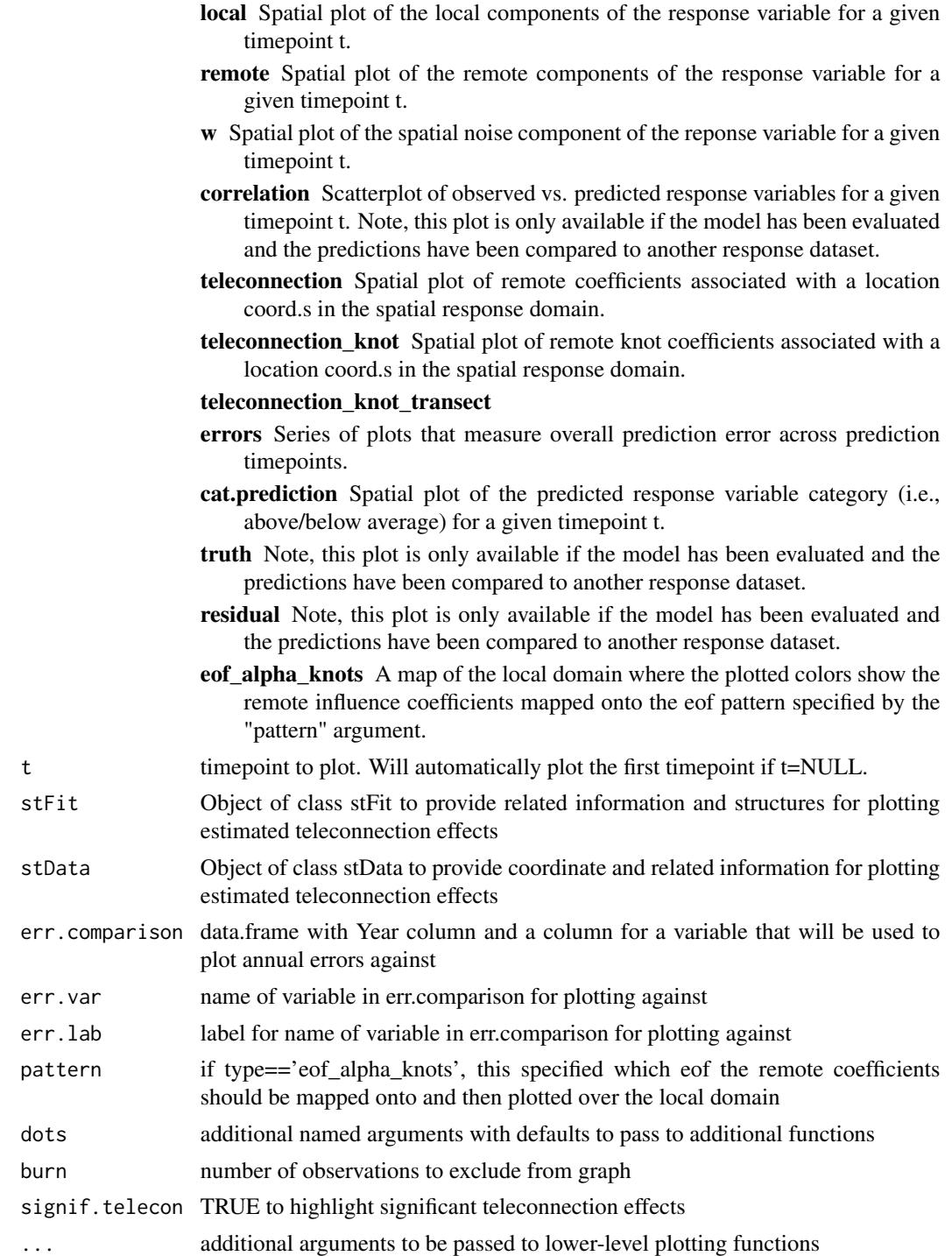

### Value

a ggplot object with the specified map

### <span id="page-28-0"></span>plot.teleCor 29

### Examples

```
data("coprecip.predict")
p = plot(coprecip.predict, t=1981)
```
#### plot.teleCor *Plots teleconnection correlation maps*

### Description

This function provides basic plotting for analyses returned from cor.tel

### Usage

```
## S3 method for class 'teleCor'
plot(
 x,
 signif = F,
 coord.s = NULL,
 map = "world",region = ".".zlim = NULL,dots = NULL,...
)
```
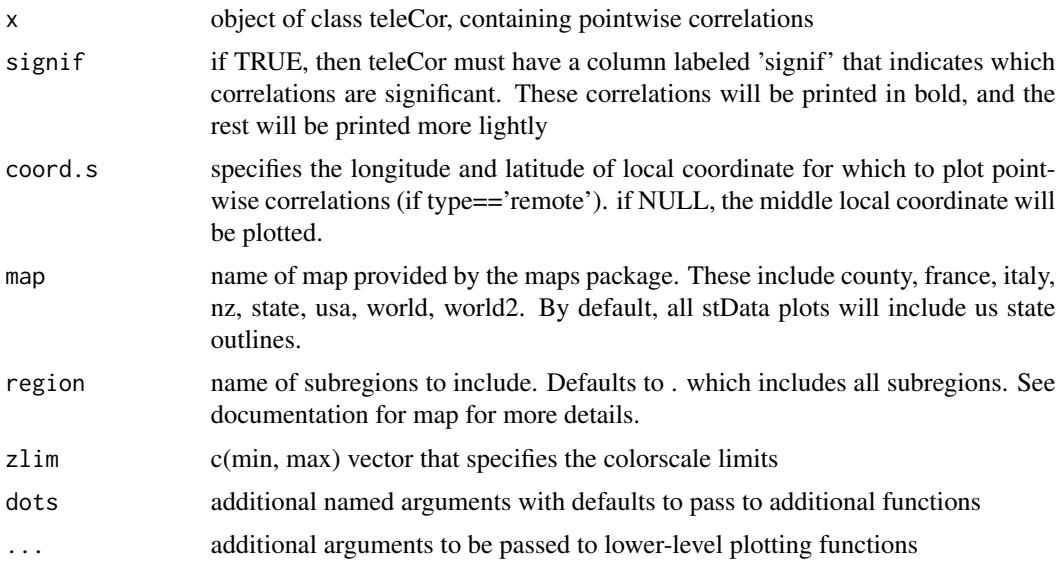

#### 30 rmatnorm

### Value

a ggplot object with the specified map

### Examples

```
data("coprecip")
cors = teleCor(coprecip)
p = plot(cors, coords.s = c(-105, 39.73))
```
rmatnorm *Simulate matrices from matrix normal distributions*

### Description

Draw random matrices from the matrix normal distribution

 $MN(M, U, V)$ 

Note that an observation,  $X$ , from this equation has the following distribution when vectorized

 $vec(X)$   $N(vec(M), kron(V, U))$ 

#### Usage

```
rmatnorm(n, U, V, M = matrix(0, nrow = nrow(U), ncol = nrow(V)))
```
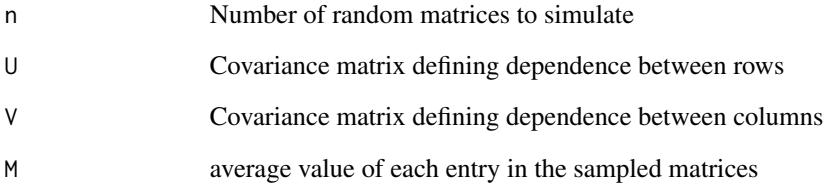

<span id="page-29-0"></span>

<span id="page-30-0"></span>

Random wishart matrix

#### Usage

rwishart(V, n)

### Arguments

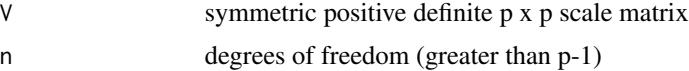

stEval *Basic evaluation of fit*

#### Description

Provides basic measures for evalutating the fit. Includes Brier skill score against the climatology, MSPE, PPL, overall correlation, and a computation of the coverage probabilities for confidence intervals

#### Usage

stEval(forecast, Y, clim)

### Arguments

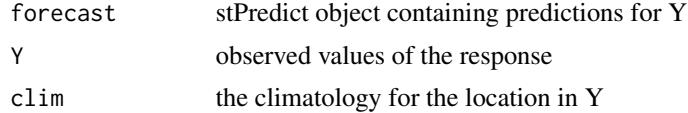

### Examples

```
data("coprecip")
data("coprecip.predict")
clim = rowMeans(coprecip$Y)
coprecip.predict = stEval(coprecip.predict, coprecip$Y, clim)
```
<span id="page-31-0"></span>Fit the remote effects spatial process (RESP) model

### Usage

```
stFit(
 stData = NULL,
 priors,
 maxIt,
 X = stData$X,Y = stData$Y,
 Z = stData$Z,
  coords.s = stData$coords.s,
  coords.r = stData$coords.r,
  rw.initsd = NULL,
  return 11 = T,miles = T,
 C = 1,
  alpha = 0.44,
  localOnly = F,
  varying = F,
  remoteOnly = F,
  coords.knots
)
```
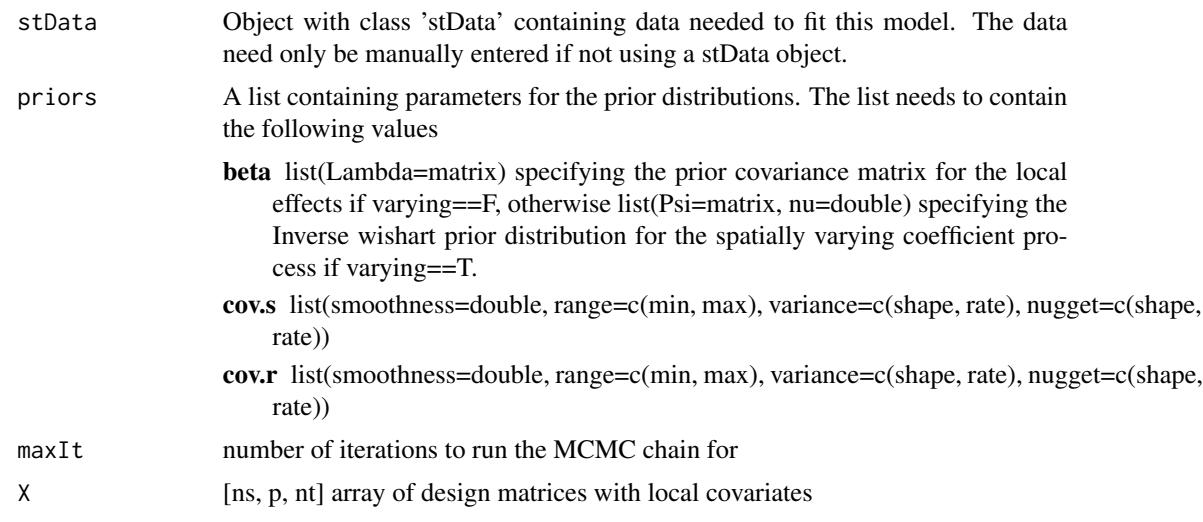

<span id="page-32-0"></span>stLL 33

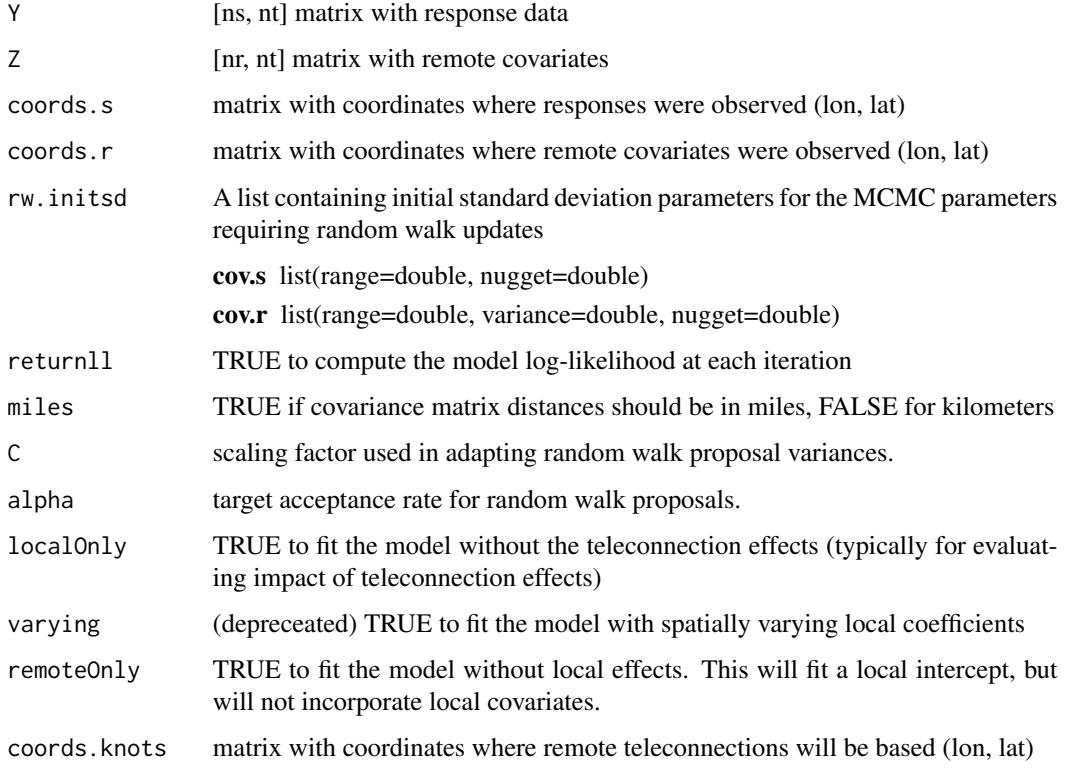

### Examples

```
library(dplyr)
library(foreach)
library(itertools)
set.seed(2018)
data("coprecip")
data("coprecip.fit")
attach(coprecip)
coprecip.fit = stFit(stData = coprecip, priors = coprecip.fit$priors,
                     maxIt = 10, coords.knots = coprecip.fit$coords.knots)
```
stLL *Compute log likelihood for model*

### Description

Compute log likelihood for model

### Usage

```
stLL(
  stData,
  stFit,
  beta,
  sigmasq_y,
  sigmasq_r,
  sigmasq_eps,
  rho_y,
  rho_r,
  X = stData$X,Y = stData$Y,
  Z = stData$Z,
  coords.s = stData$coords.s,
  coords.r = stData$coords.r,
  coords.knots = stFit$coords.knots,
  miles = TRUE,
  sigmasq_r_eps
\mathcal{L}
```
![](_page_33_Picture_242.jpeg)

#### <span id="page-34-0"></span>stPredict 35

#### Examples

```
library(dplyr)
library(foreach)
library(itertools)
set.seed(2018)
data("coprecip")
data("coprecip.fit")
attach(coprecip)
ests = coef(coprecip.fit, burn = 50)
11 = stLL(stData = coprecip, stFit = coprecip.fit,
          beta = matrix(ests$beta, ncol = 2),
          sigmasq_y = ests$sigmasq_y, sigmasq_r = ests$sigmasq_r,
          sigmasq_eps = ests$sigmasq_eps,
          rho_y = ests$rho_y, rho_r = ests$rho_r,
          sigmasq_r_eps = 0)
```
stPredict *Compute forecasts based on posterior samples*

#### Description

Predict response at new timepoints by drawing samples of the response from the posterior predictive distribution. Since this requires sampling teleconnection effects, this method can return estimates of the teleconnection effects as a by-product.

#### Usage

```
stPredict(
  stFit,
  stData,
  stDataNew,
 burn = 1,
 prob = 0.95,
 ncores = 1,
  conf = 0.95,
  tLabs = stDataNew$tLabs,
 X = stData$X,Y = stData$Y,
  Z = stData$Z,
 Xnew = stDataNew$X,
  Znew = stDataNew$Z,
  coords.s = stData$coords.s,
  coords.r = stData$coords.r,
  returnAlphas = T,
```

```
cat.probs = c(1/3, 2/3),returnFullAlphas = F
\mathcal{L}
```
## Arguments

![](_page_35_Picture_164.jpeg)

### Examples

set.seed(2018)

data("coprecip")

#### <span id="page-36-0"></span>stSimulate 37

```
data("coprecip.fit")
coprecip.predict = stPredict(stFit = coprecip.fit, stData = coprecip,
                             stDataNew = coprecip, burn = 90,
                             returnFullAlphas = FALSE)
```
stSimulate *Simulate responses from the spatio-temporal teleconnection model*

#### Description

This function simulates spatio-temporal data. The intention is that data Y and latent parameters alpha will be generated using provided covariates X and Z; spatial domains coords.s, coords.r, and coords.knots; and model parameters.

#### Usage

```
stSimulate(dat.train, dat.test, coords.knots, params, miles = T)
```
#### Arguments

![](_page_36_Picture_124.jpeg)

#### Examples

set.seed(2018)

```
data("coprecip")
data("coprecip.fit")
coprecip.predict = stPredict(stFit = coprecip.fit, stData = coprecip,
                             stDataNew = coprecip, burn = 90,
                             returnFullAlphas = FALSE)
```
<span id="page-37-0"></span>

VIFs will be computed at the posterior mean of all covariance parameters.

### Usage

stVIF(stData, stFit, burn)

### Arguments

![](_page_37_Picture_114.jpeg)

### Examples

data("coprecip") data("coprecip.fit") stVIF(stData = coprecip, stFit = coprecip.fit, burn = 50)

summariseAlpha *Summarize alphas*

### Description

This function computes approximate normal intervals, etc. for fitted alphas.

### Usage

```
summariseAlpha(alpha, prob = 0.95, coords.s, coords.r)
```
![](_page_37_Picture_115.jpeg)

### <span id="page-38-0"></span>summariseEOFAlpha 39

### Examples

```
## Not run:
data("coprecip")
data("coprecip.fit")
attach(coprecip)
# sample posterior predictive distributions AND estimate teleconnection effects
coprecip.precict = stPredict(stFit = coprecip.fit, stData = coprecip,
                             stDataNew = coprecip, burn = 90,
                             returnFullAlphas = TRUE)
alpha.90 = summariseAlpha(alpha = coprecip.precict$alpha, prob = .9,
                          coordinates.s = cords.s, coordinates.r = coords.r)## End(Not run)
```
summariseEOFAlpha *Summarize eof-mapped alphas*

#### Description

This function computes approximate normal intervals, etc. for fitted eof-mapped alphas.

#### Usage

```
summariseEOFAlpha(eof_alpha, prob = 0.95, coords.s)
```
#### Arguments

![](_page_38_Picture_105.jpeg)

### Examples

```
data("coprecip.predict")
attach(coprecip.predict)
alpha.eof.90 = summariseEOFAlpha(eof_alpha = eof_alpha_knots, prob = .9,
 coords.s = coords.s)
```
<span id="page-39-0"></span>summary.stPredict *Plot stPredict objects*

### Description

This function prints basic summary info for telefit stPredict objects

### Usage

```
## S3 method for class 'stPredict'
summary(object, t = NULL, digits = NULL, ...)
```
### Arguments

![](_page_39_Picture_126.jpeg)

### Examples

```
data("coprecip.predict")
summary(coprecip.predict)
```
svcFit *Fit a spatially varying coefficient model*

### Description

Fit a spatially varying coefficient model

### Usage

svcFit( y, X, z, coords, miles = T, priors, nSamples, thin =  $1$ ,

svcFit 41

```
rw.initsd = 0.1,
inits = list(),C = 1,
alpha = 0.44
```
### Arguments

 $\mathcal{L}$ 

![](_page_40_Picture_168.jpeg)

### Examples

```
library(fields)
library(mvtnorm)
set.seed(2018)
# set key parameters
dims = list(N=100, nt=3, k=2, p=2)
params = list(sigmasq=.2, rho=.3, eps=.5, nu=.5)
```
# generate parameters and data

```
coords = matrix( runit(2 * dimsSN), ncol = 2)
X = matrix( rnorm(dims$p * dims$N * dims$nt), ncol = dims$p )
beta = c(-1, .5)z = matrix( rnorm(dims$k * dims$nt), ncol = dims$nt)
H = maternCov(rdist.earth(coords), scale = params$sigmasq, range = params$rho,
              smoothness = params$nu, nugget = params$sigmasq * params$eps)
Hinv = solve(H)Tm = matrix(c(.5,.2,.2,.5), ncol=2)/2theta = kronSamp(Hinv, Tm)
# generate response
xb = X %*% betazt = as.numeric(\napply(z, 2, function(d) {kronecker(diag(dims$N), t(d)) %*% theta }))
w = kronSamp(diag(dims$nt), H)
y = xb + zt + w# fit model
it = 100
priors = list(
 T = list(Psi = .1*diag(dims$k), nu = dims$k),
 beta = list(Linv = diag(dims\p) * 1e-2),
  signasq = list(a=2, b=1),rho = list(L=0, U=1),cov = list(nu=.5)\mathcal{L}fit = svcFit(y=y, X=X, z=z, coords=coords, priors=priors, nSamples=it)
#
# predict at new timepoints
#
# generate parameters and data
nt0 = 3Xn = matrix( rnorm(dims$p * dims$N * nt0), ncol = dims$p )
zn = matrix( rnorm(dims$k * nt0), ncol = nt0)
# generate response
xbn = Xn %*% beta
ztn = as.numeric(apply(zn, 2, function(d) {
 kronecker(diag(dims$N), t(d)) %*% theta }))
wn = kronSamp(diag(nt0), H)
yn = xbn + ztn + wn# predict responses
pred = svcPredict(fit, Xn, zn, burn = 50)
```
<span id="page-42-0"></span>

Make predictions using a fitted varying coefficient model

#### Usage

```
svcPredict(
  fit,
 Xn = NULL,Zn = NULL,stData = NULL,
  stDataNew = NULL,
 burn = \theta,
 cat.probs = c(1/3, 2/3),conf = 0.95)
```
#### Arguments

![](_page_42_Picture_148.jpeg)

### Examples

```
library(fields)
library(mvtnorm)
set.seed(2018)
# set key parameters
dims = list(N=100, nt=3, k=2, p=2)
params = list(sigmasq=.2, rho=.3, eps=.5, nu=.5)
# generate parameters and data
coords = matrix( runif(2 * dims$N), ncol = 2)
```

```
X = matrix( rnorm(dims$p * dims$N * dims$nt), ncol = dims$p )
beta = c(-1, .5)z = matrix( rnorm(dims$k * dims$nt), ncol = dims$nt)
H = maternCov(rdist.earth(coords), scale = params$sigmasq, range = params$rho,
              smoothness = paramsfnu, nugget = params$sigmasq * params$eps)
Hinv = solve(H)Tm = matrix(c(.5,.2,.2,.5), ncol=2)/2theta = kronSamp(Hinv, Tm)
# generate response
xb = X %*% betazt = as.numeric(\napply(z, 2, function(d) {kronecker(diag(dims$N), t(d)) %*% theta }))
w = kronSamp(diag(dims$nt), H)
y = xb + zt + w# fit model
it = 100priors = list(
 T = list(Psi = .1*diag(dimssk), nu = dimssk),beta = list(Linv = diag(dims\p) * 1e-2),
  signasq = list(a=2, b=1),rho = list(L=0, U=1),cov = list(nu=.5)\lambdafit = svcFit(y=y, X=X, z=z, coords=coords, priors=priors, nSamples=it)
#
# predict at new timepoints
#
# generate parameters and data
nt0 = 3Xn = matrix( rnorm(dims$p * dims$N * nt0), ncol = dims$p )
zn = matrix( rnorm(dims$k * nt0), ncol = nt0)
# generate response
xbn = Xn %*% beta
ztn = as.numeric(apply(zn, 2, function(d) {
  kronecker(diag(dims$N), t(d)) %*% theta }))
wn = kronSamp(diag(nt0), H)
yn = xbn + ztn + wn# predict responses
pred = svcPredict(fit, Xn, zn, burn = 50)
```
<span id="page-44-0"></span>Computes empirical correlations between rows of Y and Z, for use as exploratory analysis of teleconnection patterns between locations indexed by coords.s and coords.r. Optionally, an stData object containing Y and Z can be passed instead.

#### Usage

```
teleCor(
  stData = NULL,
  Y = stData$Y,
  Z = stData$Z,
  coords.s = stData$coords.s,
  coords.r = stData$coords.r
\mathcal{L}
```
### Arguments

![](_page_44_Picture_168.jpeg)

### Value

list with a matrix 'cor' containing correlations. The columns index remote coordinates, while the rows index the local coordinates. The returned list also includes the coordinates.

### Examples

data("coprecip")

cors = teleCor(coprecip)

<span id="page-45-0"></span>

The package telefit provides functions for fitting the remote effects spatial process (RESP) model.

# <span id="page-46-0"></span>Index

```
∗Topic datasets
    coprecip, 6
    coprecip.fit, 7
    coprecip.predict, 8
abind3, 3
arrayToLong, 3
cca.predict, 4
coef.stFit, 5
coef.stPredict, 6
coprecip, 6
coprecip.fit, 7
coprecip.predict, 8
dgemkmm, 9
eof, 9
errDump, 10
extractRegion, 11
extractStData, 12
forwardsolve.kron, 14
HPDinterval.stFit, 15
invWSamp, 16
kronSamp, 17
lat_trans, 17
lon_trans, 17
maternArray, 18
maternCov, 18
maternEffectiveRange, 19
mergeComposition, 20
mergeCovmat, 20
mergeMean, 21
mergeVar, 22
plot.stData, 22
```
plot.stFit, [25](#page-24-0) plot.stPredict, [27](#page-26-0) plot.teleCor, [29](#page-28-0) rmatnorm, [30](#page-29-0) rwishart, [31](#page-30-0) stEval, [31](#page-30-0) stFit, [32](#page-31-0) stLL, [33](#page-32-0) stPredict, [35](#page-34-0) stSimulate, [37](#page-36-0) stVIF, [38](#page-37-0) summariseAlpha, [38](#page-37-0) summariseEOFAlpha, [39](#page-38-0) summary.stPredict, [40](#page-39-0) svcFit, [40](#page-39-0) svcPredict, [43](#page-42-0) teleCor, [45](#page-44-0)

```
telefit, 46
```